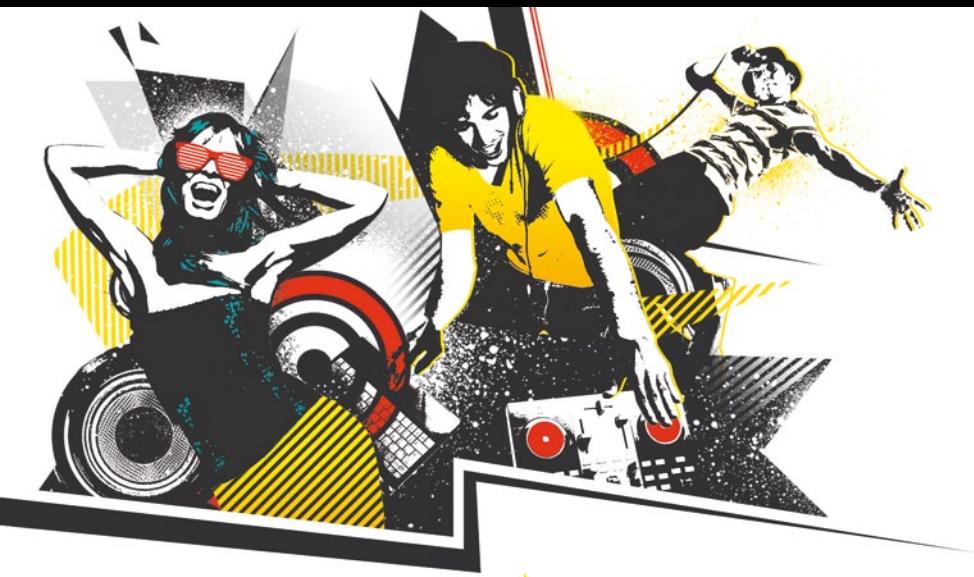

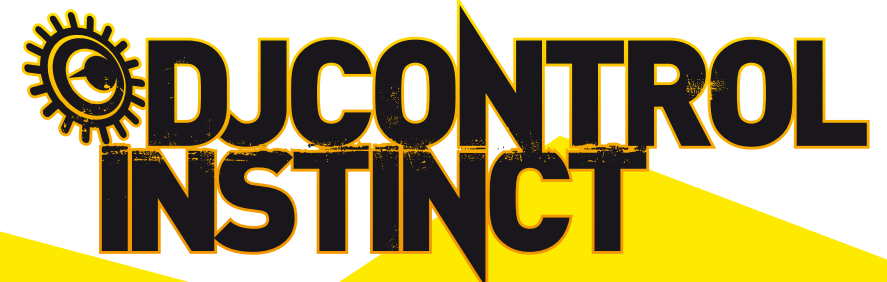

- **1-** Jog wheel con detección de presión
- **2-** Botones multifuncionales
- **3-** Visualización de modo de botones multifuncionales
- **4-** Volumen de auriculares
- **5-** Activar/desactivar modo scratch
- **6-** Selección de modo de botones multifuncionales **7-** Ecualizador de 3 bandas

- **8-** Explorador **9-** Cargar en deck **10-** Escucha previa en auriculares **11-** Volumen de deck **12-** Crossfader **13-** Pitch **14-** Pitch Bend -/+ **15-** Avance rápido/rebobinar **16-** Sincronizar deck **17-** Punto de entrada
- **18-** Reproducir/pausa **19-** Salida de auriculares
- (canales 3-4)
- **20-** Salida de altavoces (canales 1-2)
- **21-** Salida RCA
- **22-** Candado Kensington® **23-** Cable USB fijo (1,83 m)

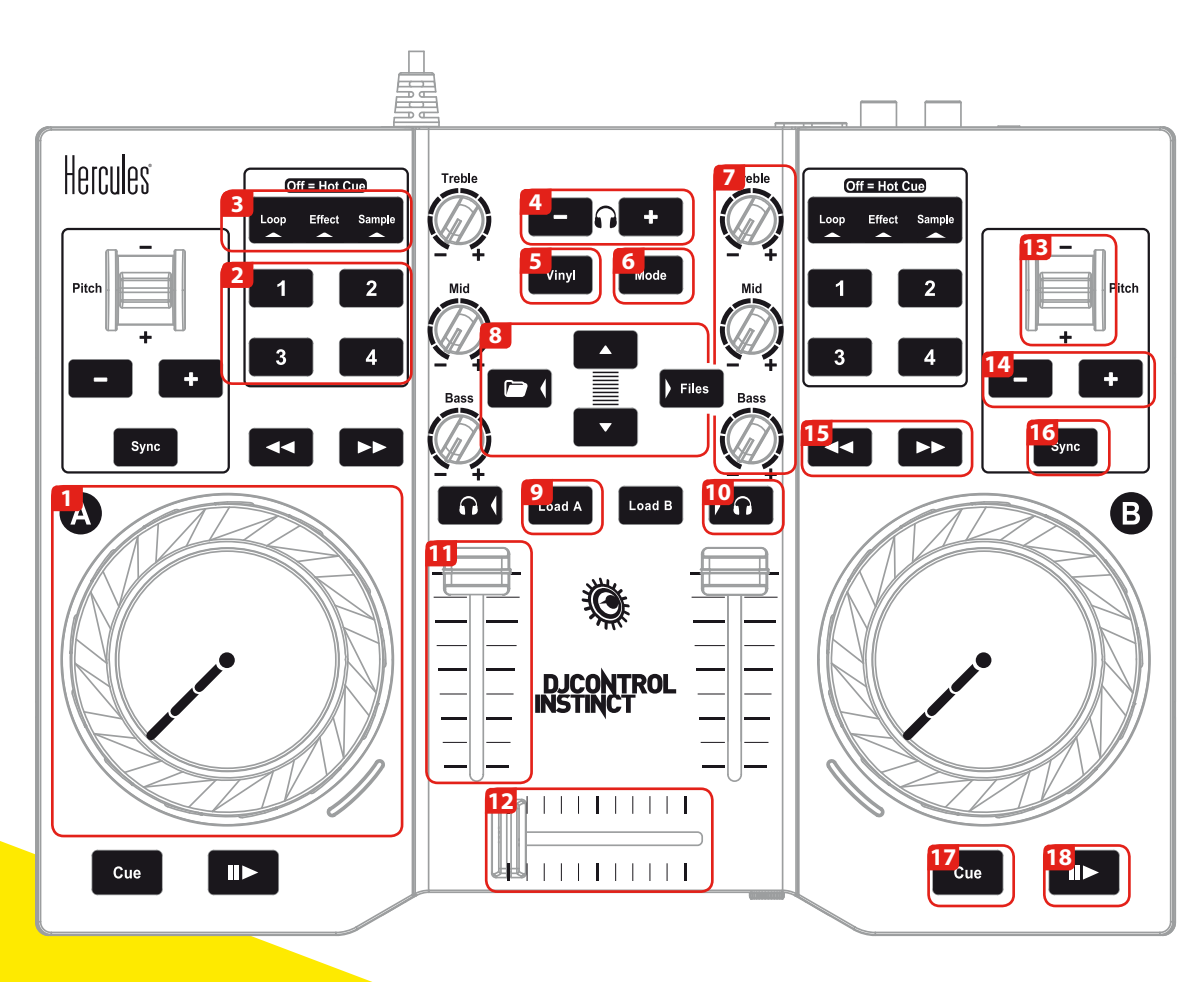

**19** Hercules

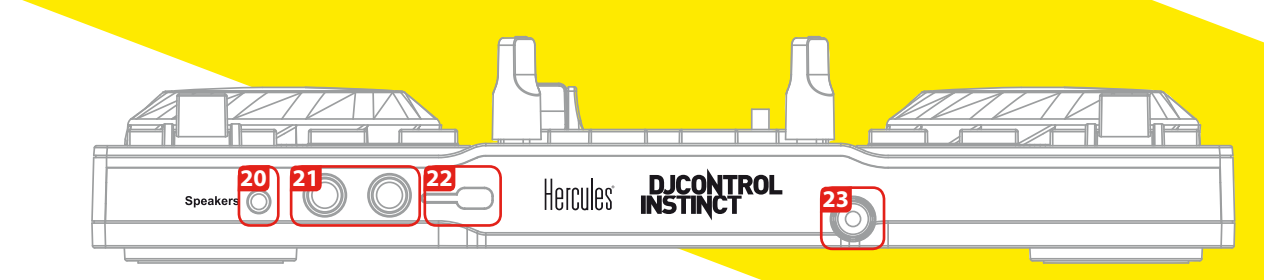

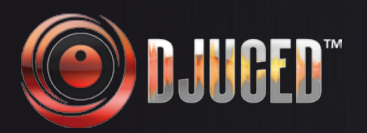

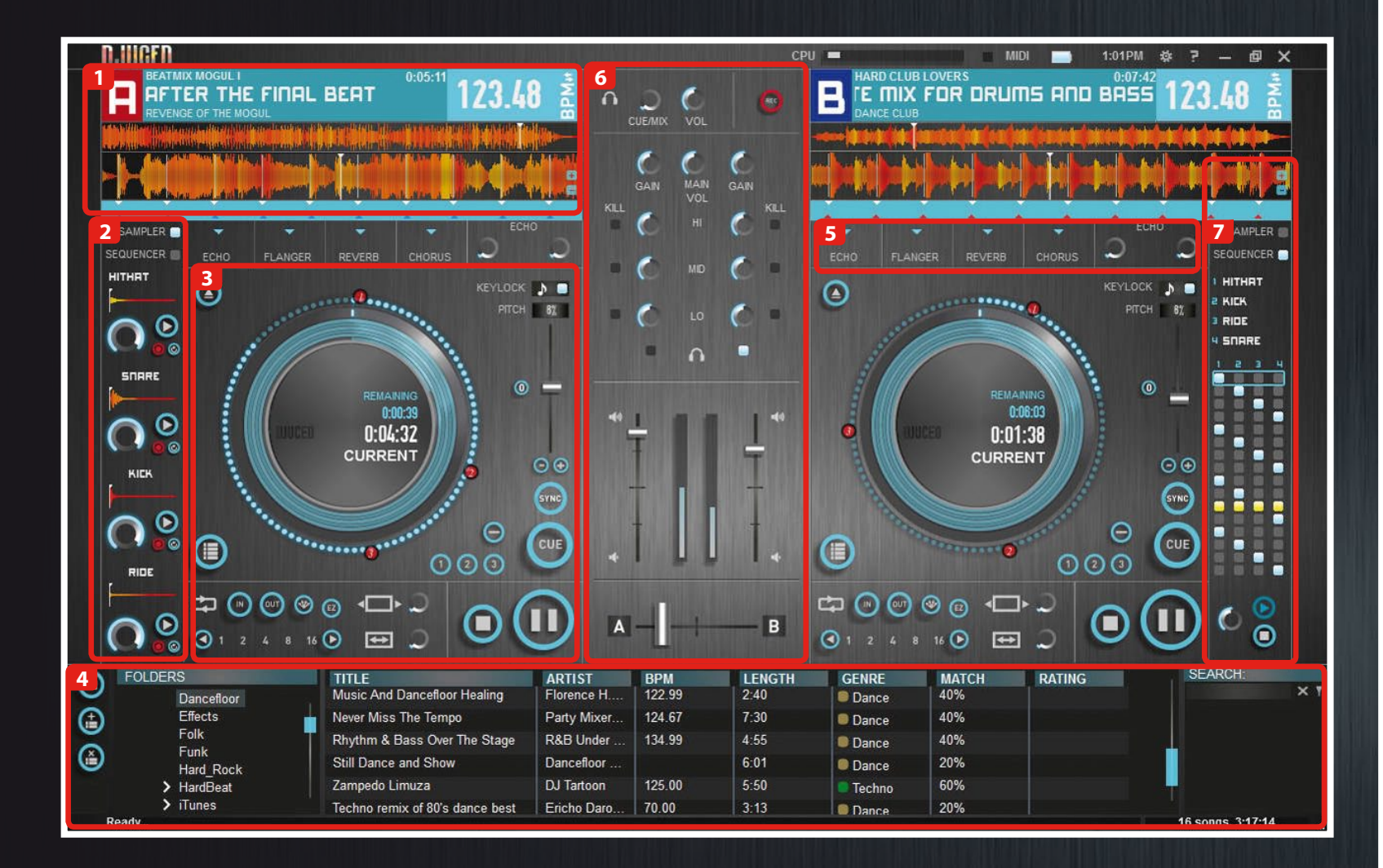

## **1 - VISOR DE ONDAS**

- **Nombre del artista**
- **Duración**
- **Nombre de canción**
- **BPM**
- **Álbum**
- **Escucha previa de pista completa Ondas Marcas de beat**

#### **2 - SAMPLER**

**4 muestras/deck - Volumen - Repr. - Grabar - Bucle**

# **3 - DECK**

**• Jog wheel - Pitch fader - Sincronizar • Puntos de entrada - Definir punto de entrada - Eliminar punto de entrada • Reproducir/Pausa - Detener • Área de bucle - Entrada/salida de bucle - Duración de bucle - Dividir en 4 muestras**

### **EXPLORADOR**

## **5 - RANURA DE EFECTOS**

# **MEZCLADOR**

- **Ecualización**
- **Faders de volumen**
- **Control de auriculares**
- **Crossfader**

## **7 - SECUENCIADOR**